# **COURSE ABSTRACT**

### **COURSE CODE**

» CZZO-CTUS-F0920

### **APPLICABLE PRODUCT/VERSIONS**

» Control-M 9.0.20

### **[DELIVERY METHOD](http://www.bmc.com/education/modality.html)**

» Web-based Training (WBT)

### **[COURSE DURATION](http://www.bmc.com/education/learning-paths/education-filters-learning-paths.html)**

» 2 hours

#### **PREREQUISITES**

» Control-M for Mainframe 20.x: Overview (WBT)

#### **RECOMMENDED TRAINING**

» *None*

# **Control-M for Mainframe 20.x: Fundamentals Control-M/Tape Using (WBT)**

### **Course Overview**

This comprehensive course focuses on Control-M/Tape and its components and architecture. It also covers the stages of the tape management conversion process and the modes of the Control-M/Tape implementation process. A focal point of this course is to learn about Data Facility Management System (DFSMS), External Data Management (EDM) interface, Automated Tape Libraries (ATL), Virtual Tape Systems (VTS), and Control-M/Tape Utilities.

### **Target Audience**

- » Operators
- » Schedulers
- » Administrators
- » Consultants
- » Mainframe Production Engineers
- » Mainframe Support Engineers

### **Learner Objectives**

By the end of this course, you should be able to:

- » Identify the various components and explain the architecture of Control-M/Tape
- » Explain the various stages of a tape management system conversion process
- » Explain the Data Facility Storage Management System (DFSMS)
- » Describe the External Data Management (EDM) interface
- » Create Job Definitions and monitor them using your Job Type
- » Describe Automated Tape Libraries (ATL) and Virtual Tape Systems (VTS)
- » Describe the modes of the Control-M Tape implementation process
- » Describe the conversion process of the old tape management system to Control-M Tape
- » Use Control-M Tape utilities using the Control-M/Tape new day procedure

BMC, BMC Software, and the BMC Software logo are the exclusive properties of BMC Software, Inc., are registered with the U.S. Patent and Trademark Office, and may be registered or pending registration in other countries. All other BMC trademarks, service marks, and logos may be registered or pending registration in the U.S. or in other countries. All other trademarks or registered trademarks are the property of their respective owners. ©2023 BMC Software, Inc. All rights reserved.

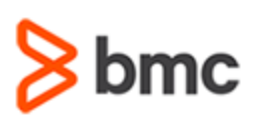

# **Control-M for Mainframe 20.x: Fundamentals Control-M/Tape Using (WBT)**

## **COURSE ABSTRACT**

### **COURSE ACTIVITIES**

- » Slide Presentations
- » Engaging Interaction

### **CONTROL-M LEARNING PATH**

» **<https://www.bmc.com/education/courses/control-m-for-mainframe-training.html>**

### **[DISCOUNT OPTIONS](http://www.bmc.com/education/customer-service/customer-service.html)**

- » Have multiple students? Contact us to discuss hosting a private class for your organization
- » **[Contact us for additional information](http://www.bmc.com/education)**

### **Course Lessons**

### **Lesson 1: Introduction to Control-M/Tape**

- » Products in the Control-M for Mainframe Family
- » About Control-M/Tape
- » Components of Control-M/Tape
- » Architecture of Control-M/Tape
- » Interacting with Other Control-M Products
- » Example of Control-M/Tape
- » Interacting with Control-M Restart

### **Lesson 2: Working with Control-M/Tape**

- » Major Components of Control-M/Tape
- » Control-M/Tape Rule Definitions
- » Control-M/Tape Media Database Definition
- » Identifying Volumes
- » Identifying Datasets
- » Minor Components of Control-M/Tape
- » Overview of Control-M/Tape Online Facilities
- » Rule Definition Facility
- » Rule Definition Facility: Table List and Rule List screen
- » Rule Definition Facility: Creating Rule Definitions
- » Rule Definition Facility: ON Statement (Selection Parameters)
- » Rule Definition Facility: Deleting a Rule
- » Pool Definition Facility
- » Pool Definition Facility: Table List and Pool List Screen
- » Vault Definition Facility
- » Inquire/Update Media Database Facility
- » Inquire/Update Media Database Facility: Media Database List Screen
- » Inquire/Update Media Database Facility: Volume Update Panel
- » Inquire/Update Media Database Facility: Dataset Update Panel
- » External Volume Check-In Facility

### **Lesson 3: Preparing for Control-M/Tape Implementation**

- » About the Implementation Strategy
- » Modes of the Tape Management Conversion Process
- » What is DFSMS?
- » About DFSMS
- » External Data Management Interface
- » Automated Tape Library
- » Types of Tape Libraries Interfaces
- » Interacting with Automated Tape Libraries
- » Virtual Tape Server
- » Importing and Exporting in VTS
- » Control-M/Tape Repository Files

### **Lesson 4: Upgrading to Control-M/Tape**

- » Global Test Mode
- » Preparing for Global Test Mode
- » Activating Control-M/Tape in Global Test Mode
- » Monitoring Tape Management Reports
- » Global Phased Mode
- » Global Phased Mode: Activating and Monitoring
- » Global Production Mode
- » Activating Control-M/Tape in Global Production Mode
- » Conversion of Tape Management Data
- » Conversion from CA-1
- » Conversion from the MVS Catalog

BMC, BMC Software, and the BMC Software logo are the exclusive properties of BMC Software, Inc., are registered with the U.S. Patent and Trademark Office, and may be registered or pending registration in other countries. All other BMC trademarks, service marks, and logos may be registered or pending registration in the U.S. or in other countries. All other trademarks or registered trademarks are the property of their respective owners. ©2023 BMC Software, Inc. All rights reserved.

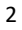

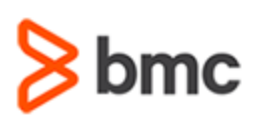

## **COURSE ABSTRACT**

### **Lesson 5: Control-M/Tape Utilities**

- » Control-M/Tape Database Utilities
- » About the CTTIDB Utility
- » CTTIDB Execution Modes
- » TYPERUN Parameters
- » Activating the CTTIDB Utility
- » About the CTTMUP Utility
- » About the CTTRTM Utility
- » About the CTTRPT Utility
- » About the CTTRTB Utility
- » About Stacking Solutions
- » Resolving Duplicate VOLSER

BMC, BMC Software, and the BMC Software logo are the exclusive properties of BMC Software, Inc., are registered with the U.S. Patent and Trademark Office, and may be registered or pending registration in other countries. All other BMC trademarks, service marks, and logos may be registered or pending registration in the U.S. or in other countries. All other trademarks or registered trademarks are the property of their respective owners. ©2023 BMC Software, Inc. All rights reserved.

**Control-M**

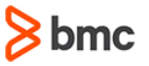